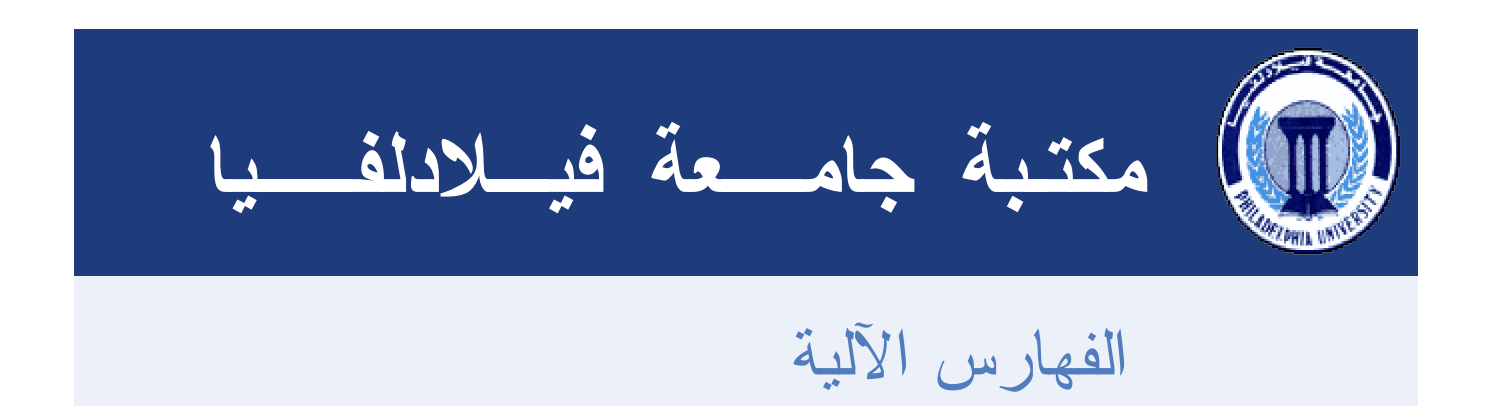

**المرجع السهل: [ونيدوز 95] 95 Windows,] أم اس دوس 6.22] 6.22 Dos-Ms,] وورد 97] 97 Word,]اكسل 97] 97 Excel: كيف تحدد مواصفات جهاز الكمبيوتر الخاص بك**

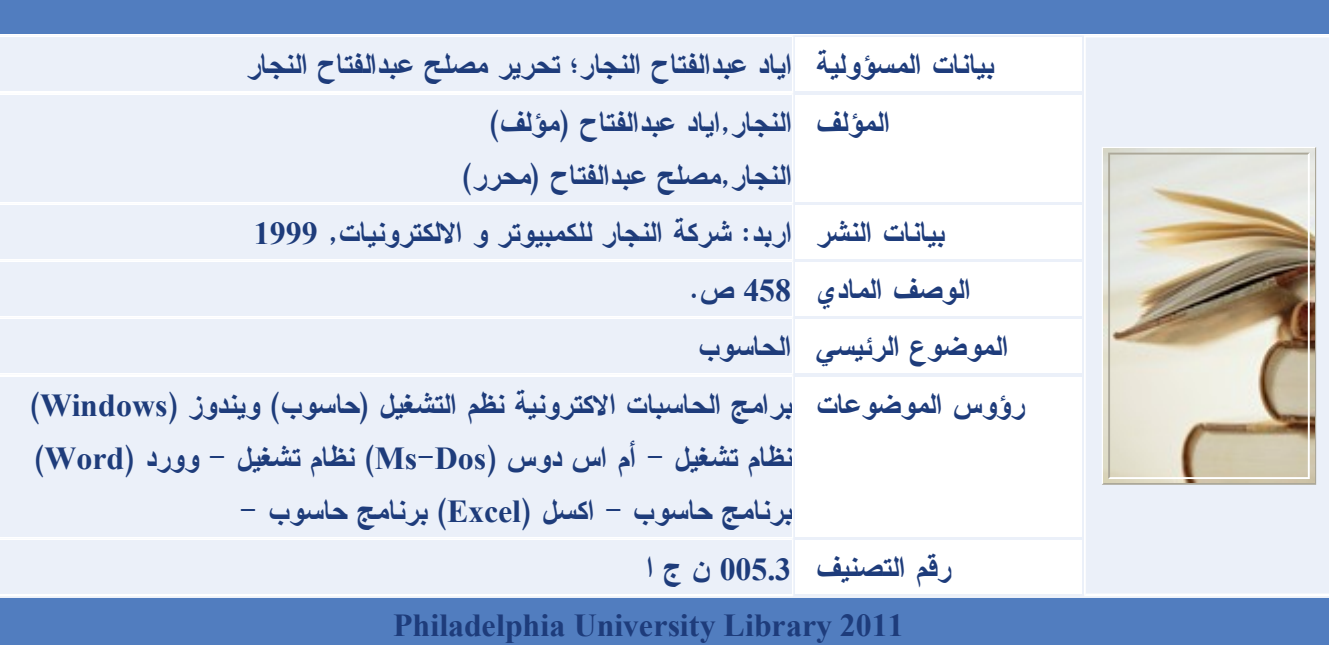